# **Dokumentation**

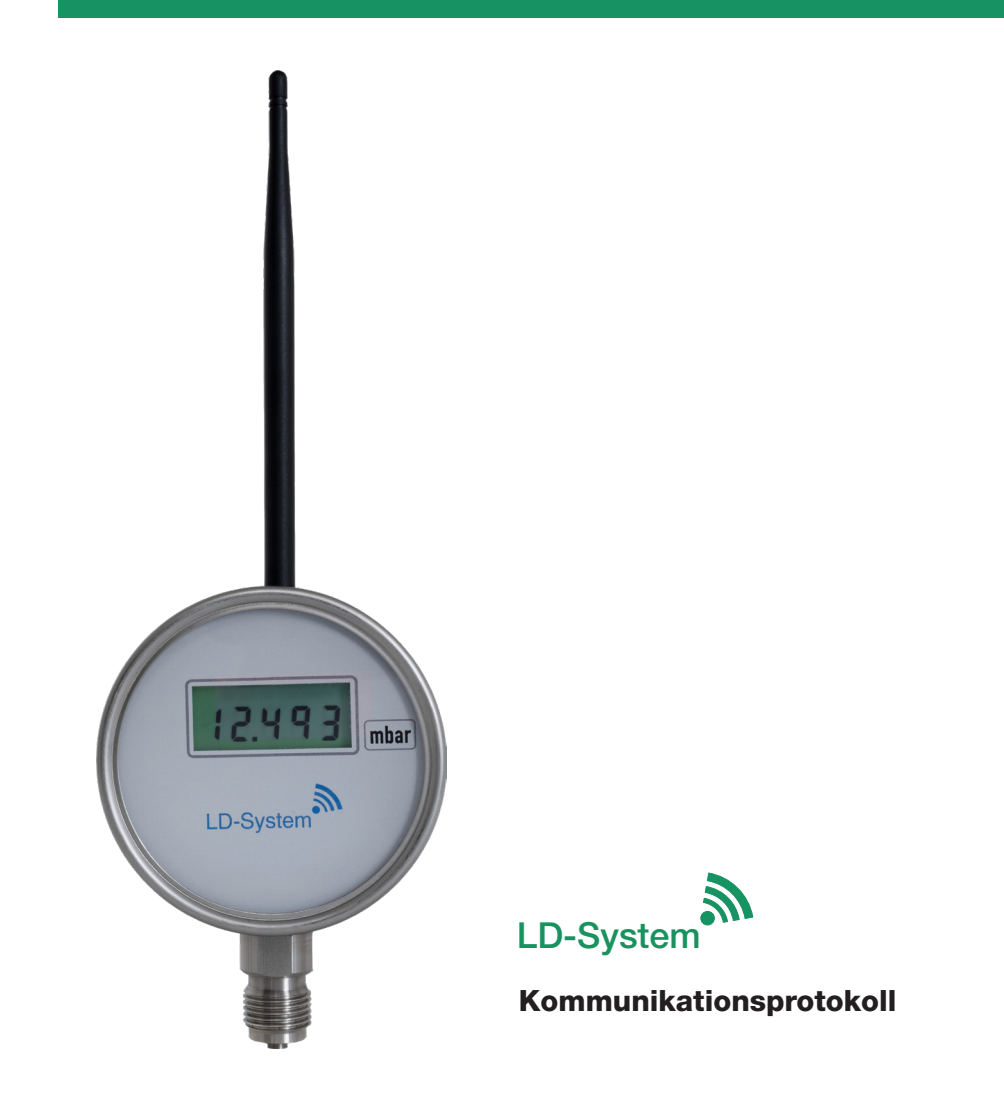

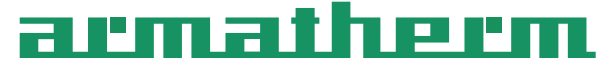

Grevenmarschstraße 38, 32657 Lemgo, Germany

www.armatherm.de

# Inhaltsverzeichnis

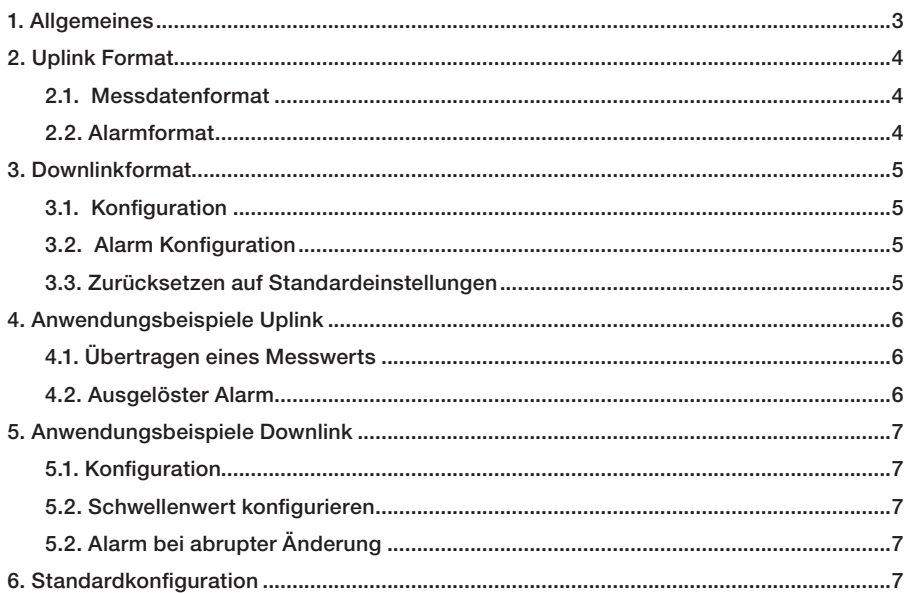

# Begriffserklärung

#### DevEUI / AppEUI / AppKey

Die Geräteidentifikationsnummer (DevEUI) und die Anwendungsidentifikationsnummer (AppEUI) sind eindeutige Identifikationsnummer des Messgeräts. Der Anwendungsschlüssel (AppKey) ist ein AES-128 Schlüssel des Geräts, aus dem die Sitzungsparameter bei beitreten eines Netzwerks abgeleitet werden.

#### Uplink und Downlink

Die Kommunikation von dem Messgerät zu dem Netzwerkserver wird als Uplink bezeichnet. Die von dem Netzwerkserver zu dem Messgerät als Downlink.

#### Nicht / zu bestätigender Uplink

Die Übertragung kann durch nicht zu bestätigende Uplinks oder durch zu bestätigende Uplinks erfolgen. Bei einem zu bestätigenden Uplink wird, im Gegensatz von einem nicht zu bestätigenden Uplink, eine Antwort des Netzwerkservers erwartet. Dadurch wird die Übermittlung der Messdaten sichergestellt. Der Inhalt der Nachricht wird nicht beeinflusst.

> Rand: 10/2023 | Art.Nr.: 00413083 Stand: 10/2023 | Art.Nr.: 00413083

#### **Totband**

Das Totband ist der Bereich um den Schwellenwert, der zusätzlich über- oder unterschritten werden muss, um einen Schwellenwertalarm auszulösen oder zu löschen. Außerdem ist es die Differenz zwischen zwei aufeinanderfolgenden Messwerten, ab der ein Flankenalarm gesendet wird.

#### Messintervall

Die Zeit zwischen zwei Messungen.

#### Sendeintervall

Die Anzahl der Messungen bis zu der nächsten Datenübertragung an das Gateway.

#### Datenrate und Spreizfaktor

Der Spreizfaktor gibt an, wie stark die Bandbreite des gesendeten Signals gespreizt wird. Es sind die Spreizfaktoren SF7 bis SF12 definiert, wobei die Bandbreite stärker gestreckt wird, je höher der Spreizfaktor ist. Bei einem geringen Spreizfaktor steigt die Anzahl der Nutzdaten, sodass dann die Datenrate ansteigt. Entsprechend sind die Datenraten 0 bis 5 für die Spreizfaktoren SF12 bis SF7 definiert.

#### 1. Allgemeines

Die Messgeräte Typ LD/LP/LT übertragen Daten mit einem Funkmodul mit der LoRaWAN®-Version 1.0.2 über das LoRa® 868 MHz EU Frequenzband in der LoRaWAN® Klasse A.

Die Messgeräte sind für die "over-the-air" Aktivierung (OTAA) konfiguriert und werden mit einem Gerätepass geliefert, welcher folgende Daten enthält:

- eine Geräteidentifikation (DevEUI)
- eine Anwendungsidentifikation (AppEUI)
- einen Anwendungsschlüssel (AppKey)

Diese Daten müssen dem Netzwerkserver bereitgestellt werden um eine Verbindung zu dem Messgerät herzustellen.

Die Messgeräte senden in regelmäßigen, individuell einstellbaren, Intervallen die Messwerte als nicht zu bestätigenden Uplink an den Netzwerkserver. Der erste Messwert kann Werte von 1000 bis 11.000 annehmen, wobei 1000 = 0 % und 11.000 = 100 % des Messbereichs entsprechen. Bei einem Messbereich von 0 – 6 bar entspricht also ein Wert von 1000 einem Druck von 0 bar und 11.000 einem Druck von 6 bar. Der zweite Messwert (nur LP31) verhält sich analog mit einem Wertebereich von 100 bis 1100 bezogen auf den eingestellten Messbereich.

Außerdem können die Messgeräte beim Auftreten von bestimmten Ereignissen einen Alarm als zu bestätigenden Uplink senden. Diese Ereignisse sind das Über- oder Unterschreiten eines Schwellenwerts oder eine starke Veränderung des aktuellen zu dem vorangegangen Messwert. Soll etwa ein Alarm bei Überschreitung eines Schwellenwerts gesendet werden, wird ein Uplink gesendet, sobald der Messwert höher als der Schwellenwert einschließlich des Totbandes ist. Sobald der Messwert danach unterhalb des Schwellenwerts einschließlich des Totbandes ist, wird ein zu bestätigender Uplink gesendet, der anzeigt, dass der Alarm aufgehoben ist. Soll ein Alarm bei einer starken Änderung eines Messwerts zu der vorherigen Messung gesendet werden, wird ein Uplink gesendet sobald die Differenz zweier Messwert größer ist als das Totband. Diese Alarme werden zusätzlich zu dem normalen Sendeintervall gesendet.

Über den Downlink können folgende Parameter des Messgerätes vom Nutzer eingestellt werden:

- das Messintervall

- das Sendeintervall

- den Alarm

Stand: 10/2023 | Art.Nr.: 00413083 $10/2023$ stand:

# 2. Uplink Format

Über den Uplink werden sowohl die Messdaten, als auch zusätzliche Informationen für den Grund des Uplinks übermittelt.

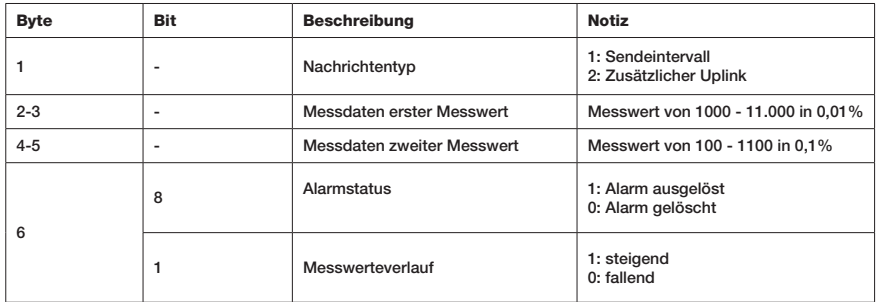

Mögliche Auslöser für einen Alarm als zusätzlicher Uplink sind:

- Unterschreiten eines Schwellenwerts
- Überschreiten eines Schwellenwerts
- Starke Änderung zum letzten Messwert

#### 3. Downlink Format

Folgende Einstellungen des Geräts können über Downlink konfiguriert werden. Es wird nach einem Uplink jeweils nur 1 Downlink mit dem Befehlstyp und den dazugehörigen Parametern erwartet. Für den Downlink ist derselbe Port zu verwenden, auf dem der Uplink erfolgte.

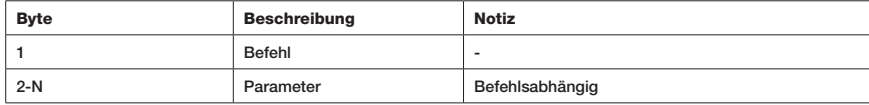

Das Gerät kann folgende Befehle interpretieren:

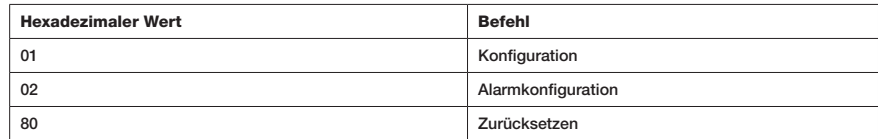

#### 3.1. Konfiguration

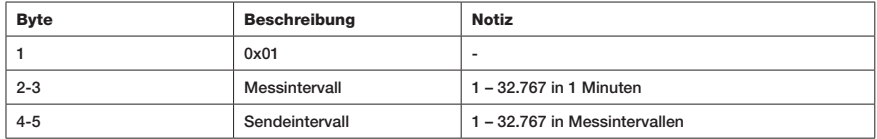

#### 3.2. Alarm Konfiguration

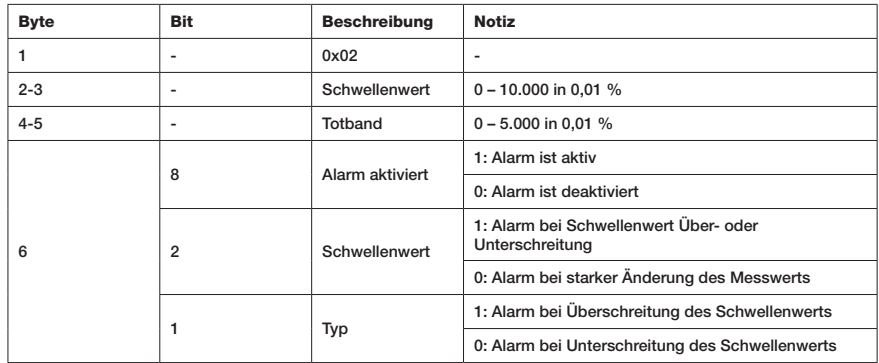

#### 3.3. Zurücksetzen auf Standardeinstellungen

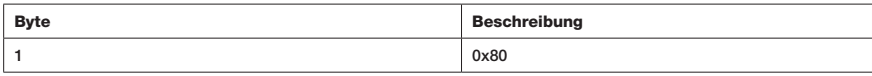

s Standardeinstellungen siehe Seite 7.<br>Standardeinstellungen siehe Seite 7.<br>Standardeinstellungen siehe Seite 7.<br>Standardeinstellungen siehe Seite 7. Stand: 10/2023 | Art.Nr.: 00413083

# 4. Anwendungsbeispiele Uplink

# 4.1. Übertragen eines Messwerts

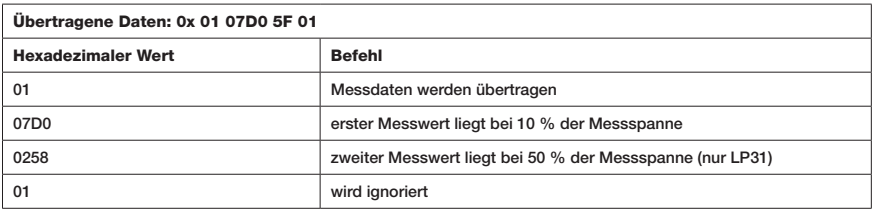

# 4.2. Ausgelöster Alarm

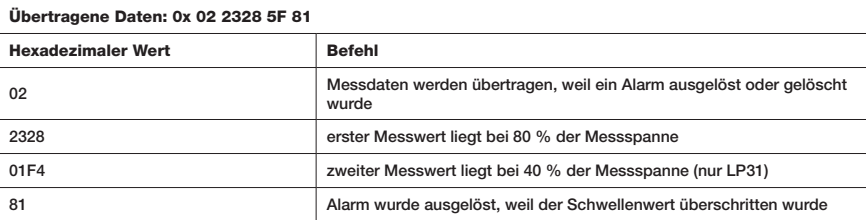

### 5. Anwendungsbeispiele Downlink

# 5.1. Konfiguration

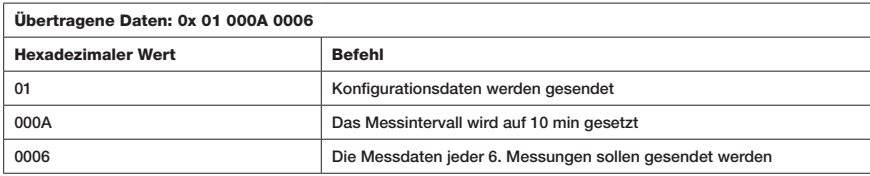

# 5.2. Schwellenwert konfigurieren

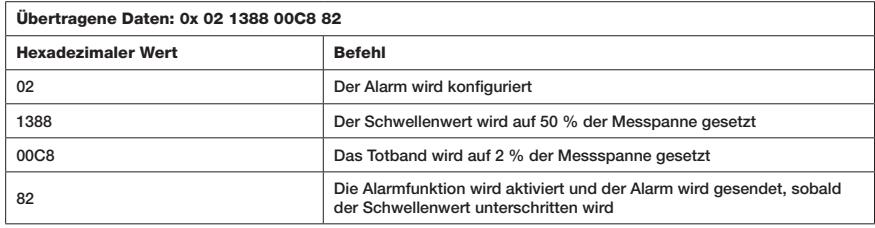

# 5.3. Alarm bei abrupter Änderung

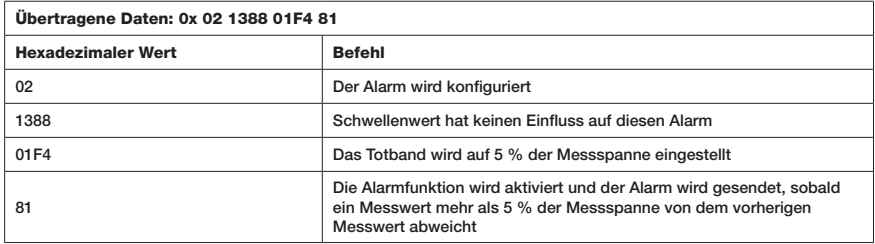

## 6. Standardkonfiguration

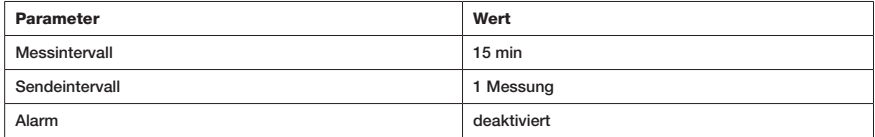

Stand: 10/2023 | Art.Nr.: 00413083

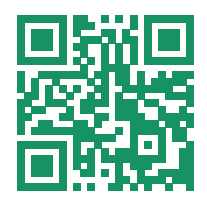

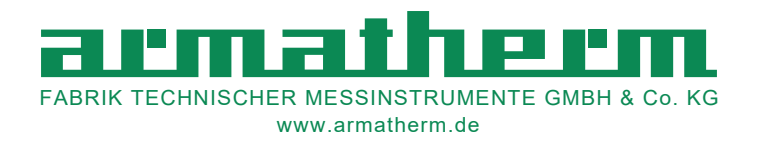

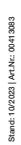